SASSON\_RESPONSE\_TO\_FORSKOLIN\_DN

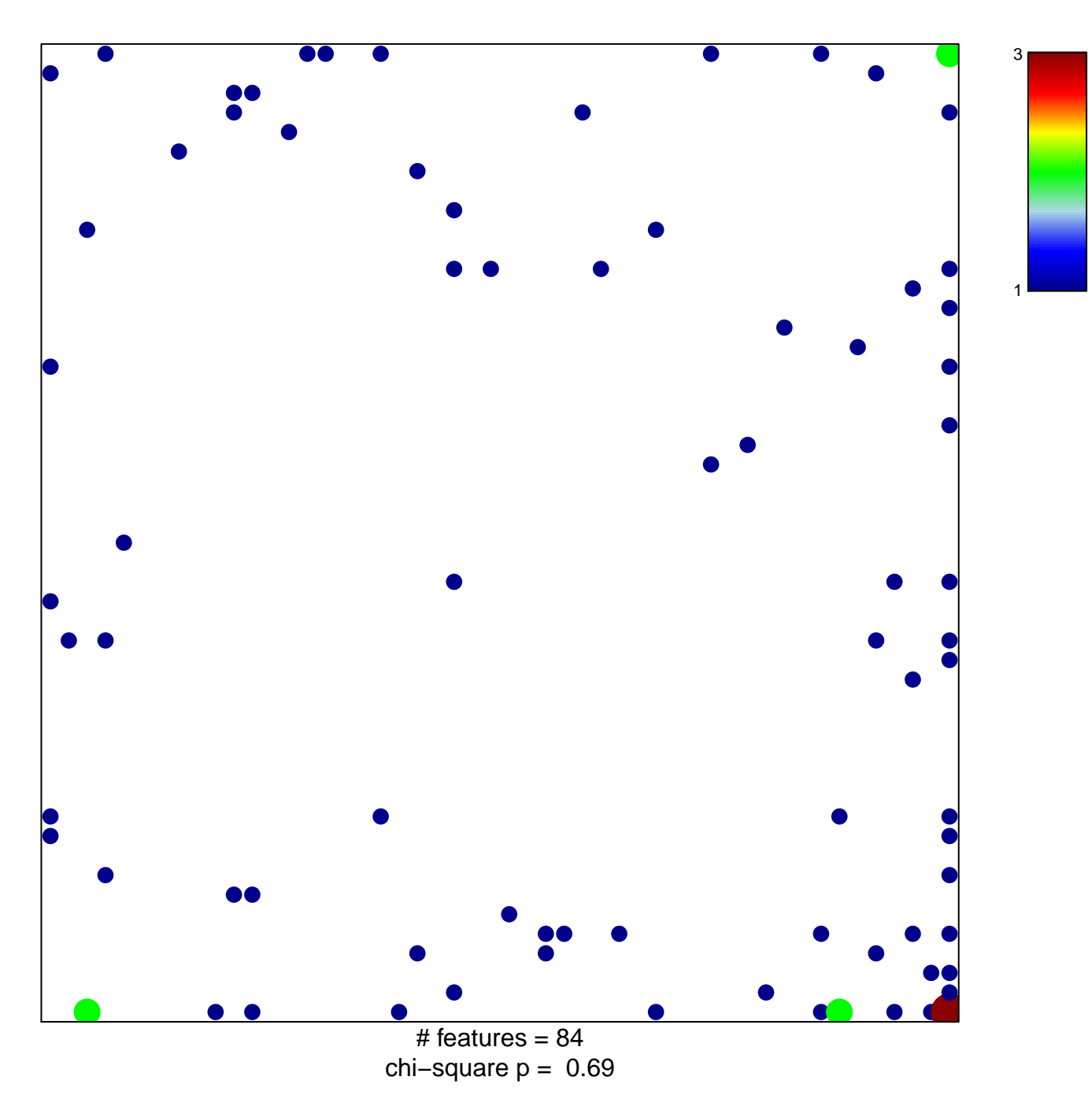

## **SASSON\_RESPONSE\_TO\_FORSKOLIN\_DN**

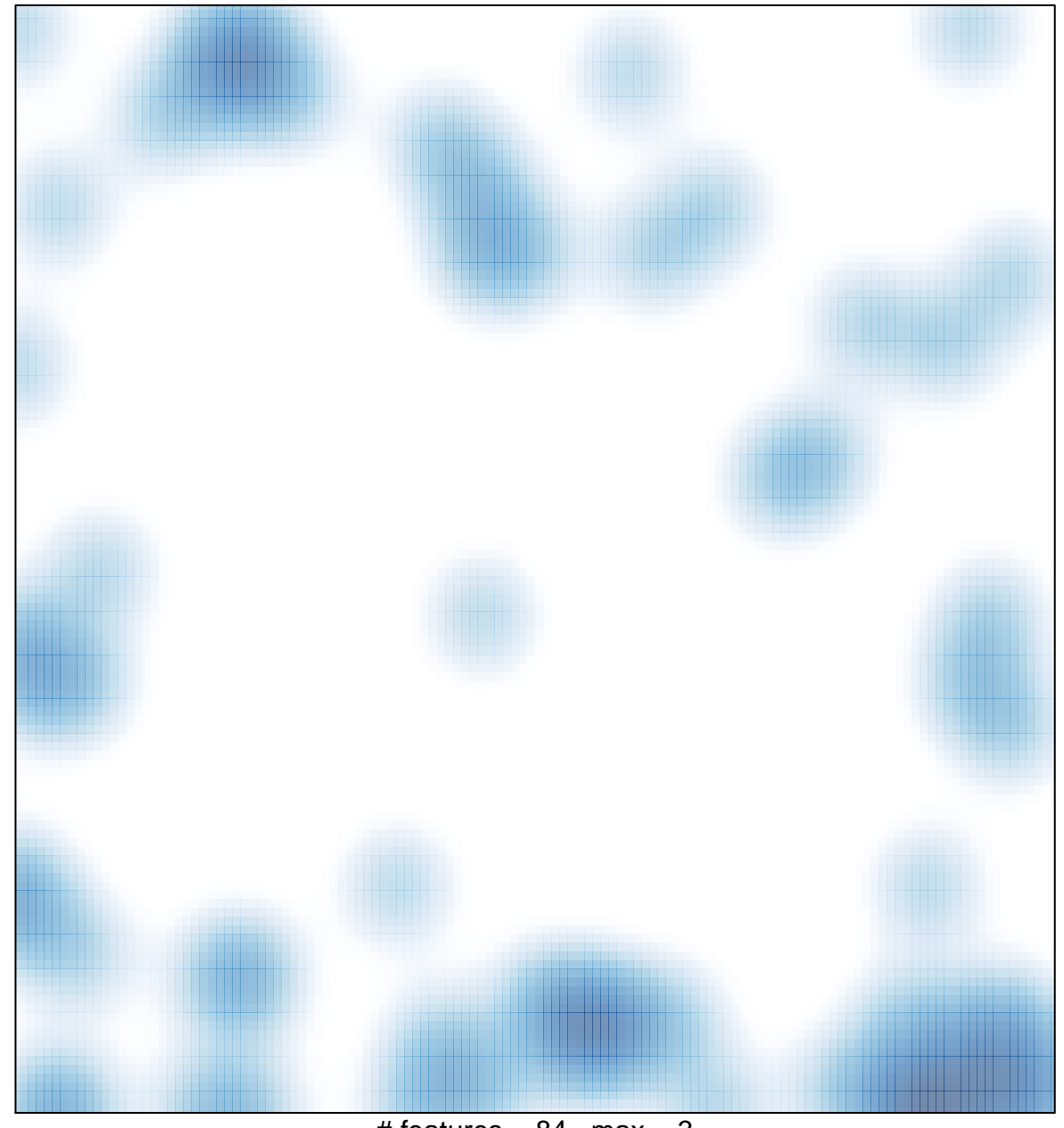

# features =  $84$ , max = 3